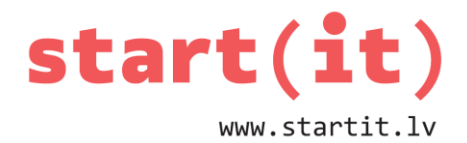

# **TUVINĀTIE APRĒĶINI**

39.nodarbība - uzdevumi

### **1. UZDEVUMS**

- 1. Trijstūra virsotņu koordinātas ir (0,0), (0,-2), (10,0). Kāds ir trijstūra laukums?
	- a) 8
	- b) 10
	- c) 12
	- d) Daļskaitlis ar aptuveno vērtību 14.142
	- e) -10
	- f) -12
- 2. Izliektam daudzstūrim ir 1000001 virsotne. Novelkam nogriežņus no vienas virsotnes uz visām pārējām, lai sadalītu daudzstūri trijstūros. Cik trijstūru rodas?
	- a) 3000003
	- b) 1000001
	- c) 1000000
	- d) 999999
	- e) 999998

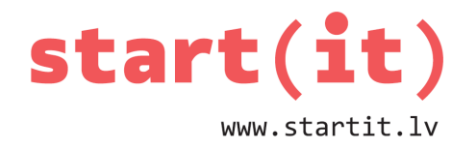

### 2. UZDEVUMS

1. Cik reizes izpildīsies sekojošs cikls, ja n=10:

```
for (int i=1; i <= n;i++) {
             double x = a + (b - a) * r.nextDouble();double y = h * r.nextDouble();if (y \, \langle \, \text{Math.sin}(x) + 2) \, \rangle {
                    k++;\}\}a) 10
b)9c) 8d) 5
```
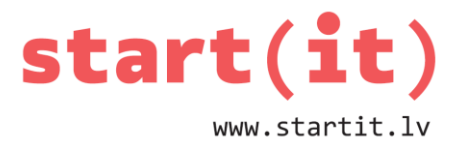

#### **UZDEVUMI PATSTĀVĪGAM DARBAM I**

- 1. Atveriet Eclipse un radiet jaunu java projektu (šoreiz ne Android projektu):
	- File -> New -> Java Project
	- Kā projekta vārdu ievadiet «Aprekini» -> Next -> Finish
- 2. Šī projekta src mapē radiet jaunu pakotni:
	- File -> New -> Package
	- Kā pakotnes vārdu ievadiet «lv.startit.aprekini» -> Finish
- 3. Šajā pakotnē radiet jaunu klasi:
	- File -> New -> Class
	- Kā Klases vārdu ievadiet «Aprekini»
	- Ielieciet ķeksi pie «public static void main(String[] args)»-> Finish

## **UZDEVUMI PATSTĀVĪGAM DARBAM II**

Ievietojiet klasē Aprēkini metodi trijstLaukums(), nokopējot no nodarbības materiāla.

Izveidojiet metodi, kas testē trijstLaukums().

Notestējiet, vai trijstūra laukums rēķinās pareizi:

- Paņemiet tādas trijstūra koordinātas, ar ko Jūs varat galvā izrēķināt laukumu.
- Pārbaudiet šai metodē, vai rezultāts ir tāds, kā Jūs sagaidāt.

#### **UZDEVUMI PATSTĀVĪGAM DARBAM III**

Izliekta daudzstūra laukums.

- Uzzīmējiet uz papīra tādu izliektu daudzskaldni, kam varat aprēķināt laukumu ar roku un aprēķiniet to.
- Uzrakstiet metodi, kas aprēķina šī daudzskaldņa laukumu, izmantojot paraugu no nodarbība materiāla.
- Pārbaudiet, vai metode atgriež tādu rezultātu, kā Jūs sagaidījāt.

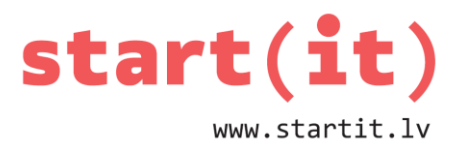

## **UZDEVUMI PATSTĀVĪGAM DARBAM IV**

Tuvinātie aprēķini: Trapeču metode.

- Uzprogrammējiet un notestējiet trapeču metodi paši, pēc parauga nodarbības materiālā.
- Salīdziniet rezultātu ar taisnstūru metodi.

## **UZDEVUMI PATSTĀVĪGAM DARBAM V**

Tuvinātie aprēķini: Monte-Karlo metode.

- Uzprogrammējiet un notestējiet šo metodi paši, pēc parauga nodarbības materiālā:
	- (ņemiet h pietiekami lielu, lai visa «līklīnija» atrastos mērāmajā taisnstūrī).
- Salīdziniet rezultātu ar iepriekšējiem.

### **IZMANTOTIE MATERIĀLI**

- Skolotājas Aijas Lūses materiāli
- Formulu attēlojumi no portāla www.uzdevumi.lv